# MATEMATICKÁ OLYMPIÁDA NA STŘEDNÍCH ŠKOLÁCH

kategorie A, B, C a P

### 55. ROČNÍK, 2005/2006

http://home.pf.jcu.cz/mo

Studenti středních škol,

zveme vás k účasti v matematické olympiádě, jejíž soutěžní kategorie A, B, C a P pořádáme právě pro vás.

Kategorie A je určena žákům maturitních a předmaturitních ročníků,

kategorie B žákům, kterým do maturity zbývá více než 2 roky,

kategorie C žákům, kterým do maturity zbývá více než 3 roky,

kategorie P je zaměřena na programování a je určena žákům všech ročníků.

Podrobnější rozdělení uvádí následující tabulka:

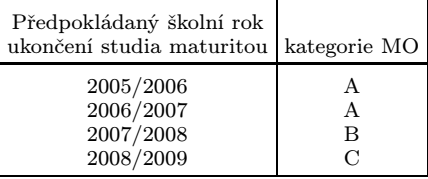

Žáci nižších ročníků víceletých gymnázií soutěží v MO společně s žáky základních škol v kategoriích Z6 až Z9. Jim je věnován zvláštní leták.

Průběh soutěže v kategoriích A, B, C: V kategorii A probíhá soutěž ve třech kolech (školním, krajském a ústředním), v kategoriích B a C probíhá ve dvou kolech (školním a krajském).

Školní kolo má dvě části – domácí a klauzurní. V domácí části na vás čeká šest úloh, které najdete v tomto letáku. Jejich řešení (ne nutně všech) odevzdejte svému učiteli matematiky do 26. listopadu 2005 (kategorie A) a do 17. ledna 2006 (kategorie B, C). Ten je opraví, ohodnotí podle stupnice  $1 - v\acute{\psi}b\acute{\psi}m\check{e}$ ,  $2 - dob\check{r}e$ ,  $3 - nev\psi hovu\check{\psi}m$ . Pak je s vámi rozebere, vysvětlí vám případné nedostatky a seznámí vás se správným řešením, které také najdete na našich internetových stránkách. Jestliže budou vaše řešení ales poň čtyř úloh ohodnocena jako výborná nebo dobrá, budete pozváni do klauzurní části školního kola. Tam budete ve stanoveném čase samostatně řešit další tři úlohy.

Nejlepší účastníci školního kola budou pozváni do krajského kola. Tam budou během čtyř hodin samostatně řešit čtyři úlohy. Při soutěži budou moci používat školní MF tabulky a kalkulátory bez grafického displeje. O pořadí v krajských kolech soutěže rozhoduje součet bodů získaných za jednotlivé úlohy, a to 0 až 6 bodů za každou z nich. Pokud prvních n žáků dosáhne stejného počtu bodů, je jejich pořadí označeno shodně 1.–n. mís tem. Podobně se určí pořadí na dalších místech. Žádná jiná kritéria nejsou přípustná.

V kategorii A budou ještě nejlepší řešitelé krajského kola z celé repub liky soutěžit v **ústředním kole**, a to za podmínek podobných jako na mezinárodní matematické olympiádě, kde během soutěže lze používat pouze psací a rýsovací potřeby. Právě pro ni se z vítězů ústředního kola vybere družstvo České republiky.

Průběh soutěže v kategorii P: Ve školním kole řešíte jen čtyři úlohy uvedené v tomto letáku. Svá řešení odevzdáte svému učiteli matematiky do 15. listopadu 2005.

V kategorii P se nekoná klauzurní část školního kola, takže úspěšní řešitelé domácích úloh budou pozváni přímo do krajského kola. Stejně jako v kategorii A se i v kategorii P koná ústřední kolo, jehož vítězové se zúčastní každoroční mezinárodní olympiády v informatice.

Předběžně byly stanoveny tyto termíny 55. ročníku MO:

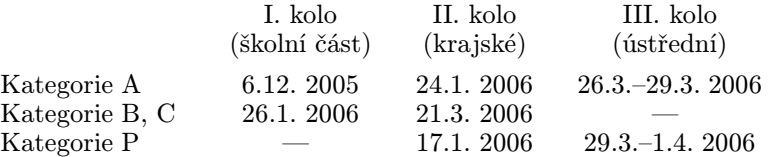

MO pořádají Ministerstvo školství, mládeže a tělovýchovy ČR, Jednota českých matematiků a fyziků a Matematický ústav Akademie věd České republiky. Soutěž organizuje ústřední komise MO a v krajích ji řídí krajské komise MO při pobočkách JČMF. Na jednotlivých školách ji zajišťují jednotliví učitelé matematiky, na které se můžete s otázkami kolem MO kdykoli obracet.

Řešení soutěžních úloh vypracujte čitelně na listy formátu A4. Každou úlohu začněte na novém listě a uveďte vlevo nahoře záhlaví podle vzoru:

Karel Veselý 2. D, gymnázium Kulaté nám. 9, 629 79 Lužany 2005/2006  $B-I-4$ 

Poslední údaj je označení úlohy podle tohoto letáku. Znění úloh ne musíte opisovat. Nevejde-li se vám řešení na jeden list, uveďte na dalších listech vlevo nahoře své jméno a označení úlohy a očíslujte stránky. Řešení pište jako výklad, v kterém jsou uvedeny všechny podstatné úvahy tak, aby bylo možno sledovat váš myšlenkový postup.

#### KATEGORIE A

#### $A-I-1$

V oboru reálných čísel řešte rovnici

$$
\sqrt{2}(\sin t + \cos t) = \text{tg}^3 t + \cot t^3 t.
$$

(J. Švrček)

#### $A-I-2$

Nechť ABCD je tětivový čtyřúhelník s navzájem kolmými úhlopříčka mi. Označme po řadě p, q kolmice z bodů D, C na přímku AB a dále X průsečík přímek AC a p a Y průsečík přímek BD a q. Dokažte, že XY CD je kosočtverec nebo čtverec. (E. Kováč )

#### $A-I-3$

Posloupnost  $(a_n)_{n=0}^{\infty}$  nenulových celých čísel má tu vlastnost, že pro každé  $n \geq 0$  platí  $a_{n+1} = a_n - b_n$ , kde  $b_n$  je číslo, které má stejné znaménko jako číslo  $a_n$ , ale opačné pořadí číslic (zápis čísla  $b_n$  může narozdíl od zápisu čísla  $a_n$  začínat jednou nebo více nulami). Například pro  $a_0 = 1210$  je  $a_1 = 1\,089, a_2 = -8\,712, a_3 = -6\,534, \ldots$ 

a) Dokažte, že posloupnost  $(a_n)$  je periodická.

b) Zjistěte, jaké nejmenší přirozené číslo může být  $a_0$ . (T. Jurík)

#### $A-I-4$

Najděte všechny kubické rovnice  $P(x) = 0$ , které mají aspoň dva různé reálné kořeny, z nichž jeden je číslo 7, a které pro každé reálné číslo t splňují podmínku: Jestliže  $P(t) = 0$ , pak  $P(t + 1) = 1$ . (P. Novotný)

#### $A-I-5$

Jsou dány úsečky délek a, b, c, d. Dokažte, že konvexní čtyřúhelníky ABCD se stranami délek a, b, c, d (při obvyklém značení) existují a přitom úhlopříčky každého z nich svírají jeden a týž úhel, právě když platí rovnost  $a^2 + c^2 = b^2 + d^2$  $(J. \ \mathit{Sim\check{s}}a)$ 

#### $A-I-6$

Najděte všechny uspořádané dvojice  $(x, y)$  přirozených čísel, pro něž platí

$$
x^2 + y^2 = 2\,005(x - y).
$$

(J. Moravčík)

#### KATEGORIE B

#### $B-I-1$

Určete všechny hodnoty celočíselného parametru a, pro něž má rovnice

$$
(x+a)(x+2a) = 3a
$$

aspoň jeden celočíselný kořen. (J. Zhouf)

#### $B-I-2$

V daném trojúhelníku ABC označme D ten bod polopřímky CA, pro který platí  $|CD| = |CB|$ . Dále označme po řadě E, F středy úseček AD a *BC*. Dokažte, že  $|\nless$ *BAC* $|=2|\nless$ *CEF* $|$ , právě když  $|AB|=|BC|.$ (P. Leischner )

#### $B-I-3$

Rozhodněte, zda nerovnost

$$
a(b+1)+b(c+1)+c(d+1)+d(a+1) \geq \frac{1}{2}(a+1)(b+1)(c+1)(d+1)
$$

platí pro libovolná kladná čísla a, b, c, d, která vyhovují podmínce a)  $ab = cd = 1$ ; b)  $ac = bd = 1$ . (*J.*  $\tilde{S}im\tilde{s}a$ )

#### $B-I-4$

Každou z hvězdiček v zápisech dvanáctimístných čísel

$$
A = *88\,888\,888\,888, \qquad B = *11\,111\,111\,111
$$

nahraďte nějakou číslicí tak, aby výraz  $|14A - 13B|$  měl co nejmenší hodnotu.<br>(*J. Šimša*)  $(J. \ \mathit{Sim\check{s}}a)$ 

#### $B-I-5$

Kruh o středu S a poloměru r je rozdělen na čtyři části dvěma tětivami, z nichž jedna má délku $r$ a druhá má od středu $S$  vzdálenost $\frac{1}{2}r.$  Dokažte, že absolutní hodnota rozdílu obsahů těch dvou částí, které mají společný právě jeden bod, a přitom žádná z nich neobsahuje střed S, je rovna jedné šestině obsahu kruhu. (P. Leischner )

#### $B-I-6$

Určete nejmenší přirozené číslo  $n$  s následující vlastností: Zvolíme-li  $n$ různých přirozených čísel menších než 2 006, jsou mezi nimi dvě taková, že podíl součtu a rozdílu jejich druhých mocnin je větší než tři. (J. Zhouf)

#### KATEGORIE C

 $C-I-1$ 

- a) Dokažte, že pro každé přirozené číslo m je rozdíl  $m^6 m^2$  dělitelný číslem 60.
- b) Určete všechna přirozená čísla m, pro která je rozdíl  $m^6 m^2$  dělitelný číslem 120. (*J. Moravčík*)  $(J.$  Moravčík)

#### $C-I-2$

Kružnice k, l, m se po dvou vně dotýkají a všechny tři mají společnou tečnu. Poloměry kružnic k, l jsou 3 cm a 12 cm. Vypočtěte poloměr kružnice m. Najděte všechna řešení.  $(L. Boček)$ 

#### $C-I-3$

Určete počet všech trojic navzájem různých trojmístných přirozených čísel, jejichž součet je dělitelný každým ze tří sčítaných čísel. (J. Šimša)

#### C–I–4

Je dáno přirozené číslo  $n (n \geq 2)$  a reálná čísla  $x_1, x_2, \ldots, x_n$ , pro která platí

 $x_1x_2 = x_2x_3 = \ldots = x_{n-1}x_n = x_nx_1 = 1.$ 

Dokažte, že

$$
x_1^2 + x_2^2 + \ldots + x_n^2 \geqq n.
$$

(J. Švrček)

#### $C-I-5$

V ostroúhlém trojúhelníku ABC označme D patu výšky z vrcholu C a P, Q odpovídající paty kolmic vedených bodem D na strany AC a BC. Obsahy trojúhelníků  $ADP$ ,  $DCP$ ,  $DBQ$ ,  $CDQ$  označme postupně  $S_1$ ,  $S_2$ ,  $S_3, S_4$ . Vypočtěte  $S_1 : S_3$ , jestliže  $S_1 : S_2 = 2 : 3, S_3 : S_4 = 3 : 8$ .

(P. Novotný)

#### $C-I-6$

Rozhodněte, které z čísel

$$
\sqrt{p+\sqrt{q}}+\sqrt{q+\sqrt{p}}, \quad \sqrt{p+\sqrt{p}}+\sqrt{q+\sqrt{q}}
$$

je větší, jsou-li  $p$  a  $q$  různá kladná čísla.  $(J. Moravčik)$ 

#### KATEGORIE P

Řešení každého příkladu musí obsahovat podrobný popis použitého algoritmu, zdůvodnění jeho správnosti a diskusi o efektivitě zvoleného řešení (tzn. posouzení časových a paměťových nároků programu).

V úlohách P–I–1, P–I–2 a P–I–3 je třeba k řešení připojit odladěný program zapsaný v jazyce Pascal, C nebo C++. Program se odevzdává v písemné formě (jeho výpis je tedy součástí řešení) i na disketě, aby bylo možné otestovat jeho funkčnost. Slovní popis řešení musí být ovšem jasný a srozumitelný, aniž by bylo nutno nahlédnout do zdrojového textu programu. V úloze P–I–4 je nutnou součástí řešení program pro paralelizátor.

Řešení úloh domácího kola MO kategorie P vypracujte a odevzdejte nejpozději do 15. 11. 2005. Vzorová řešení úloh naleznete po tomto datu na internetu na adrese http://mo.mff.cuni.cz/. Na stejném místě jsou stále k dispozici veškeré aktuální informace o soutěži a také archiv soutěžních úloh a výsledků minulých ročníků.

#### P–I–1 Pluky

Na monitoru se právě schyluje k velké bitvě mezi armádou hráče a ar mádou jeho počítače. Síly jsou vyrovnané, obě armády mají stejný počet pluků, ovšem jednotlivé pluky mohou být tvořeny různým počtem vojá ků. Na začátku bitvy se pluky obou armád seřadí do dvou řad tak, že proti každému hráčovu pluku stojí právě jeden pluk patřící počítači. Po tom začne vlastní boj. Pluky stojící proti sobě na sebe zaútočí. A protože v množství je síla, zvítězí ten z nich, který má více vojáků. Pokud náhodou mají soupeřící pluky stejný počet vojáků, vyhraje pluk patřící počítači.

Hráčova armáda má schopné špióny, kteří před bitvou zjistili, kolik vojáků má nepřítel v kterém pluku a jak jsou jeho pluky rozmístěny. Vaším úkolem je rozmístit na základě těchto informací hráčovy pluky tak, aby co nejvíce z nich svůj souboj vyhrálo.

Soutěžní úloha. Napište program, který vám poradí, jak nejlépe roz místit pluky, které máte k dispozici. Na vstupu dostanete počet pluků N v každé armádě a počty vojáků v každém z 2N pluků na bojišti. Výstupem programu bude jediné celé číslo — maximální počet pluků hráče, které mohou vyhrát svůj souboj při nějakém rozestavení.

Formát vstupu: První řádek vstupního souboru pluky.in obsahuje jedno celé číslo  $N$  (1  $\leq N \leq 10000$ ) — počet pluků v každé z armád. Na druhém řádku je mezerami odděleno N celých čísel  $A_1, \ldots, A_N$  $(1 \leq A_i \leq 100\,000\,000)$  — počty vojáků v jednotlivých plucích hráče. Na třetím řádku je mezerami odděleno  $N$  celých čísel  $B_1, \ldots, B_N$  $(1 \leq B_i \leq 100\,000\,000)$  — počty vojáků v jednotlivých plucích patřících počítači.

Formát výstupu: Jediný řádek výstupního souboru pluky.out bude obsahovat jedno celé číslo — maximální počet pluků hráče, které mohou najednou vyhrát svůj souboj.

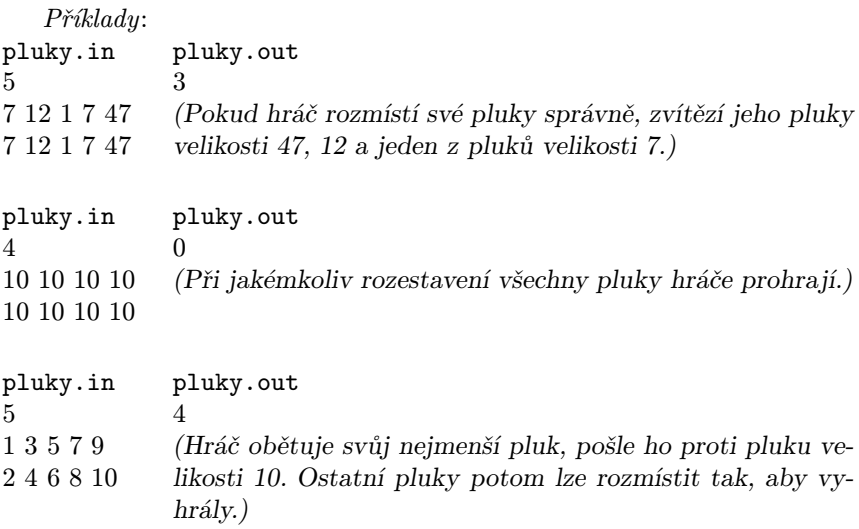

#### P–I–2 Teleport

Vědcům se konečně podařilo vymyslet efektivní způsob cestování v ča soprostoru. Jejich testovací středisko se skládá z několika lokalit. V každé lokalitě je umístěno několik teleportů. Když vstoupíme do teleportu, pře místí nás na předem zadanou lokalitu (což bychom od teleportu očekávali), ale navíc nás přemístí také v čase o zadaný počet minut (buď dopředu nebo dozadu). Vědci by chtěli zjistit, jak je cestování pomocí teleportů výhod né. Právě se nacházejí u centrálního počítače a chtěli by se jít nasvačit do bufetu. A protože čas jsou peníze, chtěli by být v bufetu co nejdříve. Pohy bovat se v čase a prostoru samozřejmě chtějí jen pomocí již postavených teleportů.

Soutěžní úloha. Program dostane na vstupu počet lokalit N, které budeme označovat čísly 1, . . . , N. Centrální počítač je umístěn v lokalitě číslo 1, bufet má číslo N. Následuje celkový počet postavených teleportů M a seznam těchto teleportů. Pro každý teleport je určena počáteční loka lita, koncová lokalita a změna času v minutách, jež nastane při průchodu tímto teleportem (kladné číslo znamená posun do budoucnosti, záporné do minulosti a 0 znamená, že se v koncové lokalitě ocitneme ve stejném čase, v jakém jsme nastoupili do teleportu).

Každý teleport se může použít jen tím směrem, který je uveden na vstupu. Mezi dvěma lokalitami může být vybudováno více teleportů. Do konce může existovat i teleport, který nás přesune pouze v čase (tedy počáteční a koncová lokalita jsou u něj totožné).

Program má určit čas, kdy nejdříve se můžeme dostat do lokality N, jestliže se v lokalitě 1 nacházíme v čase 0. Pokud tam dokážeme být libo volně brzo (tzn. můžeme pomocí teleportů cestovat neomezeně do minu losti), nebo pokud se tam vůbec nemůžeme dostat, program o tom vydá příslušnou zprávu.

Formát vstupu: První řádek vstupního souboru teleport.in obsahuje dvě čísla N a M ( $2 \leq N \leq 1000$ ,  $0 \leq M \leq 50000$ ) oddělená mezerou. Následuje  $M$  řádků, na každém z nich jsou tři čísla  $A_i,B_i,T_i$  ( $1\leqq A_i,B_i\leqq$  $\leq N$ ,  $|T_i| \leq 10000$ ) popisující teleport z lokality  $A_i$  do lokality  $B_i$  se změnou času  $T_i$  minut.

Formát výstupu: Jediný řádek výstupního souboru teleport.out bude obsahovat zprávu "Vedci umrou hlady", jestliže se od centrálního počítače nedá dostat do bufetu, resp. zprávu "Vedci poznaji

vznik vesmiruÿ, jestliže můžeme cestovat do nekonečna do minulosti. Jinak bude obsahovat jedno celé číslo představující čas v minutách, kdy nejdříve se vědci dokážou dostat do bufetu.

#### Příklady:

teleport.in teleport.out

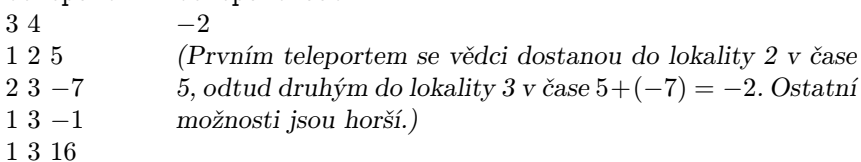

```
teleport.in
teleport.out
```
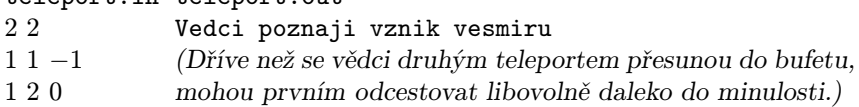

teleport.in teleport.out

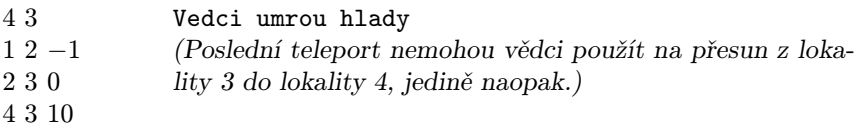

## P–I–3 Posádky

Žil jednou jeden starý král. Jeho království tvořilo N měst a mezi nimi vedla sem tam nějaká cesta. Jelikož králové bývají od přírody lakomí, v celém království nebylo zrovna mnoho udržovaných cest. Přesněji řečeno, cest bylo právě  $N-1$  a byly vedeny tak, aby se mezi každými dvěma městy

v království dalo po cestách dojet (ať už přímo, nebo přes jiná města). V řeči teorie grafů takovéto síti cest říkáme strom.

Na stará kolena krále navštívila teta Paranoia a našeptala mu, že sou sedé chtějí napadnout jeho království. Proto se král rozhodl, že lakota musí jít stranou a že postaví ve městech vojenské posádky. Paranoia však šeptala dál: "Zbláznil ses? Když budou dvě posádky v sousedních městech, budou si mezi sebou posílat zprávy. A víš, jak to dopadne. . . Nech hodně vojáků pohromadě a vzbouří se proti tobě!ÿ

Tři dny a tři noci král nespal, až vymyslel následující kompromis: Vy bere několik měst, v nichž postaví vojenské posádky. Aby mu nehrozila vzpoura, rozhodl se, že nikdy nesmějí být pohromadě více než tři posádky. Teď sedí nad mapou a vymýšlí, jak je má jenom rozmístit, aby království bylo co nejlépe zabezpečeno.

Soutěžní úloha. Ještě jednou si formálněji zopakujme, o co královi vlastně jde.

Na vstupu máte zadán počet měst N a popis cest mezi nimi. Cest je právě N − 1, nikde se nekřižují, jimi tvořená síť je souvislá a spojuje všechna města. Pro každé město  $i$ známe číslo  $b_i$  — toto číslo udává, kolik přidá vojenská posádka v i-tém městě k bezpečnosti království. Králo vým (a vaším) úkolem je vybrat množinu měst, v nichž budou umístěny posádky. Tato množina musí splňovat následující podmínky:

- . Každá její souvislá podmnožina má velikost nejvýše 3. (Množinu měst nazýváme souvislou, jestliže se mezi libovolnými dvěma městy z této množiny dá dojet po cestách, aniž bychom při tom navštívili město, které do této množiny nepatří.)
- $\triangleright$  Ze všech takovýchto množin má maximální možný součet hodnot $b_i$  bezpečnost království.

Formát vstupu: První řádek vstupního souboru posadky.in obsahuje jedno číslo  $N$  (1  $\le N \le 100\,000$ ) — počet měst v království. Města jsou očíslována od 1 do N. Každý z následujících  $N-1$  řádků obsahuje dvě čísla měst, která jsou spojena cestou. Můžete předpokládat, že síť cest je souvislá.

Poslední řádek vstupního souboru obsahuje N celých čísel  $b_1, \ldots, b_N$  $(0 \leq b_i \leq 10000)$ , která udávají, kde je jak výhodné umístit vojenskou posádku.

Formát výstupu: První řádek výstupního souboru posadky.out bude obsahovat jedno celé číslo — nejlepší dosažitelnou bezpečnost království. Druhý řádek bude obsahovat několik čísel oddělených mezerami — jednu vhodnou množinu měst, pro kterou se uvedené bezpečnosti dosáhne.

```
Příklady:
posadky.in
7
1 2
2 3
3 4
4 5
5 6
6 7
1 1 1 1 1 1 1
              posadky.out
              6
              1 2 3 5 6 7
              (Všude je zisk z posádky stejný, chceme jich umístit co nej-
              více.)
posadky.in
5
1 5
2 5
3 5
4 5
1 6 5 2 1000
              posadky.out
              1011
              2 3 5
              (Zjevně chceme mít posádku ve městě 5. Potom už ale mů-
              žeme vybrat jen dvě z ostatních měst.)
posadky.in
5
1 5
2 5
3 5
4 5
4 4 4 4 5
              posadky.out
              16
              1 2 3 4
               (Ne vždy se vyplatí vybrat město s nejvyšší hodnotou b_i.)
```
## P–I–4 Paralelizátor

Za sedmero horami a sedmero řekami vymyslel vynálezce Kleofáš po divný stroj, který nazval paralelizátor. Na první pohled vypadal paraleli zátor jako obyčejný počítač. . . Byl tu však jeden malý, ale o to důležitější rozdíl. Za určitých okolností dokázal paralelizátor paralelně (tj. současně) spustit více větví programu, aniž by ho to jakkoliv zpomalilo. Kleofáš rychle pochopil, že jen ze slovního popisu tohoto zázraku by nikdo nebyl moc moudrý, a tak vymyslel i programovací jazyk, v němž je možné psát programy pro jeho paralelizátor.

Programy pro paralelizátor se budou od klasických lišit mimo jiné tím, že nebudou mít žádný výstup. Budeme pouze rozlišovat, zda program skon čil úspěšně nebo neúspěšně. U klasických programů by to znamenalo, že nás zajímá jen tzv. exit code (návratová hodnota) programu.

Kleofášův programovací jazyk je téměř přesnou kopií jazyka Pascal. Oproti klasickému Pascalu v něm nemáme k dispozici generátor náhod ných čísel (a tedy například funkci random), takže je předem dáno, jak bude výpočet každého programu vypadat. Zato přibyly čtyři nové příkazy: **Accept, Reject, Both** $(x)$  a **Some** $(x)$  (kde x je proměnná typu integer).

Příkaz Accept úspěšně ukončí běžící program.

Příkaz Reject ukončí běžící program, ale neúspěšně. Stejný význam má i provedení standardního Pascalského příkazu Halt a ukončení výpo čtu programu přechodem přes koncové End., příkaz Reject definujeme jen kvůli názornosti.

V následujícím textu budeme vytvořením kopie programu rozumět to, že se v operační paměti vytvoří úplně přesná kopie celého programu včetně obsahu jeho proměnných — výsledek bude stejný, jako kdybychom už od začátku daný program spustili ne jednou, ale dvakrát.

Příkaz  $\text{Both}(x)$  zastaví aktuálně běžící program. Vytvoří se dvě jeho identické kopie. V první z nich je hodnota proměnné x nastavena na 0, v druhé na 1. Obě kopie programu jsou paralelně spuštěny, přičemž jejich výpočet pokračuje příkazem následujícím za příslušným příkazem Both.

Pokud obě kopie úspěšně skončí, v následujícím taktu procesoru úspěš ně skončí i původní program. Jestliže jedna z kopií skončí neúspěšně (druhá přitom skončit ani nemusí), původní program v následujícím taktu skončí také neúspěšně. Ve všech ostatních případech (tj. když jedna kopie nikdy neskončí a druhá buď rovněž nikdy neskončí, nebo skončí úspěšně) původní program nikdy neskončí.

Příkaz  $\text{Some}(x)$  funguje podobně. Rovněž zastaví aktuálně běžící program. Opět se vytvoří dvě jeho identické kopie, v první z nich je hodnota proměnné x nastavena na 0, v druhé na 1. Obě kopie programu jsou pa ralelně spuštěny, přičemž jejich výpočet pokračuje příkazem následujícím za příslušným příkazem Some.

Jakmile některá z kopií úspěšně skončí, v následujícím taktu procesoru úspěšně skončí i původní program. Pokud obě kopie skončí neúspěšně, v následujícím taktu procesoru skončí neúspěšně také původní program. Ve všech ostatních případech (tj. když jedna kopie nikdy neskončí a druhá buď rovněž nikdy neskončí, nebo skončí neúspěšně) původní program nikdy neskončí.

Slovně můžeme tyto operace popsat následovně: Příkaz Both provádí "paralelní and" — ověří, zda obě větve úspěšně skončí. Příkaz  $Some$  provádí "paralelní or" — ověří, zda aspoň jedna z větví úspěšně skončí.

Netrvalo dlouho a Kleofáš si uvědomil, že na takovémto zázračném zařízení dokáže některé problémy řešit až neuvěřitelně rychle. Například testování prvočíselnosti je skutečně snadné.

 $Příklad 1$ : V proměnné  $N$  je přirozené číslo. Napište program pro paralelizátor, který pro každou hodnotu N skončí, přičemž úspěšně skončí právě tehdy, když N je prvočíslo.

Řešení: Pomocí volání příkazu Both paralelně vygenerujeme všechna čísla od 2 do N − 1 a najednou pro každé z nich ověříme, zda dělí N. Každá větev výpočtu úspěšně skončí, jestliže "její" číslo nedělí  $N$ . Aby původní program úspěšně skončil, musí úspěšně skončit všechny větve, tedy žádné z vygenerovaných čísel nesmí dělit N. Časová složitost programu je  $O(\log N)$ .

```
{ VSTUP: N : integer; }
var moc2, pocet_cifer : integer;
   cislo : integer;
   i,x : integer;
begin
   { ošetříme okrajový případ }
   if N = 1 then Reject;
   { zjistíme, kolik má N cifer ve dvojkové soustavě }
  moc2 := 1;
  pocet_cifer := 0;
  while moc2 < N do begin
     moc2 := moc2 * 2;inc(pocet_cifer);
   end;
   { vygenerujeme čísla od 0 do 2^pocet_cifer - 1 }
   cis1o := 0;for i:=1 to pocet_cifer do begin
     Both(x);cislo := 2*cislo + x;
   end;
   { moc malé dělitele zkoušet nebudeme, prohlásíme za dobré }
   if cislo <= 1 then Accept;
   { ani příliš velké dělitele zkoušet nebudeme }
   if cislo >= N then Accept;
   { jinak zkoušíme, zda vygenerované číslo dělí N }
   if N mod cislo <> 0 then Accept;
  Reject;
end.
```
Názorně si ukážeme, jak vypadá výpočet paralelizátoru na tomto pro gramu pro  $N = 3$  a pro  $N = 6$ . Kopie programu, které vznikají během výpočtu, budeme číslovat v pořadí, v jakém vznikají.

Pro  $N = 3$  bude výpočet probíhat následovně:

- $\triangleright$  Spustí se kopie #1 (tedy vlastně originál).
- $\triangleright$  Spočítá, že pocet\_cifer = 2.
- $\triangleright$  Spustí se for-cyklus pro  $i = 1$ .
- $\triangleright$  Kopie #1 se zastaví, vzniknou kopie #2 a #3.
- $\triangleright$  V kopii #2 je *cislo* = 0, v kopii #3 je *cislo* = 1.
- $\triangleright$  V obou běžících kopiích pokračuje for-cyklus pro  $i = 2$ .
- $\triangleright$  Kopie #2 a #3 se zastaví, z #2 vzniknou #4 a #5, z #3 vzniknou #6  $a \# 7.$
- $\triangleright$  V kopiích #4 až #7 bude mít proměnná *cislo* hodnoty 0 až 3.
- $\triangleright$  Kopie #4 a #5 úspěšně skončí, neboť čísla 0 a 1 nechceme testovat jako dělitele.
- $\triangleright$  Kopie #2 úspěšně skončí, neboť už úspěšně skončily obě kopie, které z ní vznikly.
- . Kopie #7 úspěšně skončí, neboť ani číslo 3 nechceme testovat.
- $\triangleright$  Kopie #6 úspěšně skončí, neboť 2 nedělí 3.
- $\triangleright$  Kopie #3 úspěšně skončí, neboť už úspěšně skončily obě kopie, které z ní vznikly.
- $\triangleright$  Kopie #1 (tedy původní program) úspěšně skončí, neboť už úspěšně skončily obě kopie, které z ní vznikly.

Pro  $N = 6$  bude výpočet probíhat následovně:

- $\triangleright$  Podobně jako při  $N = 3$  se dostaneme do situace, kdy běží kopie #8 až #15, proměnná cislo v nich má hodnoty postupně od 0 do 7.
- $\triangleright$  Kopie #8 a #9 (s příliš malým číslem) úspěšně skončí.
- $\triangleright$  Kopie #4 (z níž vznikly #8 a #9) úspěšně skončí.
- $\triangleright$  Kopie #14 a #15 (s příliš velkým číslem) úspěšně skončí.
- $\triangleright$  Kopie #7 (z níž vznikly #14 a #15) úspěšně skončí.
- $\triangleright$  Kopie #10 až #13 skončí a to: #12 a #13 úspěšně (4 ani 5 nedělí 6), #10 a #11 neúspěšně (2 a 3 dělí 6).
- $\triangleright$  Kopie #5 skončí neúspěšně (obě její "děti" skončily neúspěšně), kopie #6 skončí úspěšně.
- $\triangleright$  Kopie #2 skončí neúspěšně (neboť kopie #5 skončila neúspěšně), kopie #3 skončí úspěšně.
- $\triangleright$  Kopie #1 (tedy původní program) skončí neúspěšně.

 $P\check{r}$ klad 2: V proměnných N a K jsou přirozená čísla. Napište program pro paralelizátor, který pro každé N skončí, přičemž úspěšně skončí právě tehdy, když  $N$ má nějakého dělitele z množiny $M = \{2, 3, \ldots, 2^K - 1\}.$ 

Řešení: Pomocí volání příkazu Some paralelně projdeme všechna čísla  $m ∈ M$ , stačí nám, když libovolné jedno z nich dělí N.

(Jiný pohled na totéž řešení: Pomocí volání příkazu Some "uhodneme" dělitele  $m \in M$  a ověříme, zda jsme ho uhodli správně. Na náš program se můžeme dívat tak, že se nevětví, ale každé volání **Some** "uhodne" a do  $x$ dosadí "správnouÿ hodnotu. Jestliže tedy N má v množině M dělitele, najdeme ho, jinak skončíme s nějakým číslem, které N nedělí.)

Časová složitost programu je O(K).

```
{ VSTUP: N, K : integer; }
var cislo : integer;
    i,x : integer;
begin
   \{ paralelně zkoušíme čísla od 0 do 2K - 1 }
   cislo := 0;
  for i:=1 to K do begin
     Some(x);
      cislo := 2*cislo + x;
  end;
   { 0 a 1 do množiny M nepatří }
   if cislo <= 1 then Reject;
   { zkusíme, zda vygenerované číslo dělí N }
   if N mod cislo = 0 then Accept;
  Reject;
end.
```
Soutěžní úloha. a) V proměnných jehla a seno jsou dva znakové řetězce. Napište co nejrychlejší program pro paralelizátor, který pro každý vstup skončí, přičemž *úspěšně* skončí právě tehdy, když se řetězec *jehla* nachází v řetězci seno jako souvislý podřetězec. Váš program by tedy měl úspěšně skončit, jestliže například:

> $jehla = abcd$ ,  $seno = aaabcddaa$ ,  $jehla = dda$ ,  $seno = aaabcdda$ a,

ale ne v případech:

 $jehla = abcd, \quad \text{seno} = aaabcEdddaa,$  $jehla = jajsemjehla, seno = vtetokupesenajehlaneni.$ 

b) Nad polem přirozených čísel můžeme postavit "pyramidu". Spodní řádek pyramidy bude tvořit samotné pole. Každý vyšší řádek bude o 1 kratší než předcházející, přičemž i-tý prvek v novém řádku je roven součtu  $i$ -tého a  $(i+1)$ -tého prvku z řádku pod ním, modulo 10 000 (tzn. pokud by součet vyšel větší než 9 999, necháme z něho v pyramidě jen jeho poslední čtyři cifry). Vrchní řádek pyramidy je tvořen jediným číslem.

V proměnné N máme přirozené číslo. V poli A na pozicích 1 až N máme N přirozených čísel menších než 10 000. V proměnné V je nezáporné celé číslo menší než 10 000.

Napište co nejrychlejší program pro paralelizátor, který pro každý vstup skončí, přičemž úspěšně skončí právě tehdy, když hodnota V je na vrcholu pyramidy postavené nad polem A.

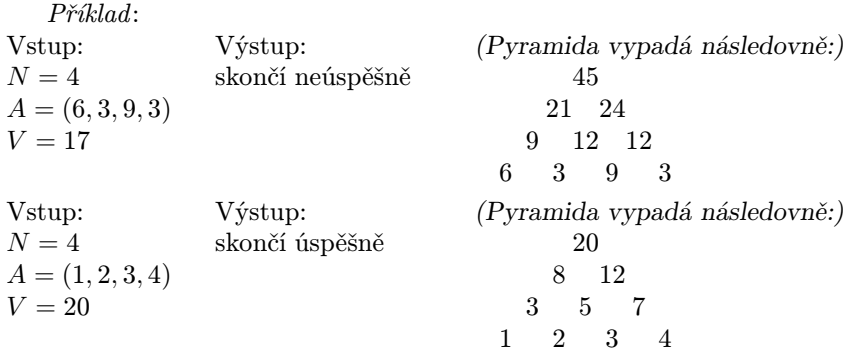

Informace o MO a zadání úloh najdete též na internetu http://home.pf.jcu.cz/mo

Sponzor matematické olympiády v České republice

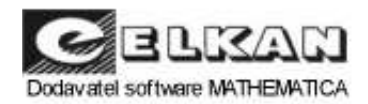

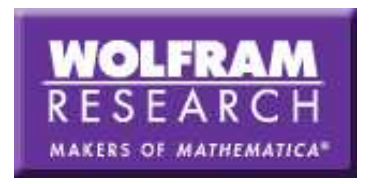

## ÚSTŘEDNÍ VÝBOR MATEMATICKÉ OLYMPIÁDY

## 55. ROČNÍK MATEMATICKÉ OLYMPIÁDY

Leták kategorií A, B, C a P Vydala Jednota českých matematiků a fyziků pro vnitřní potřebu Ministerstva školství, mládeže a tělovýchovy ČR v 1. vydání Programem TEX připravil Karel Horák c Jednota českých matematiků a fyziků, 2005